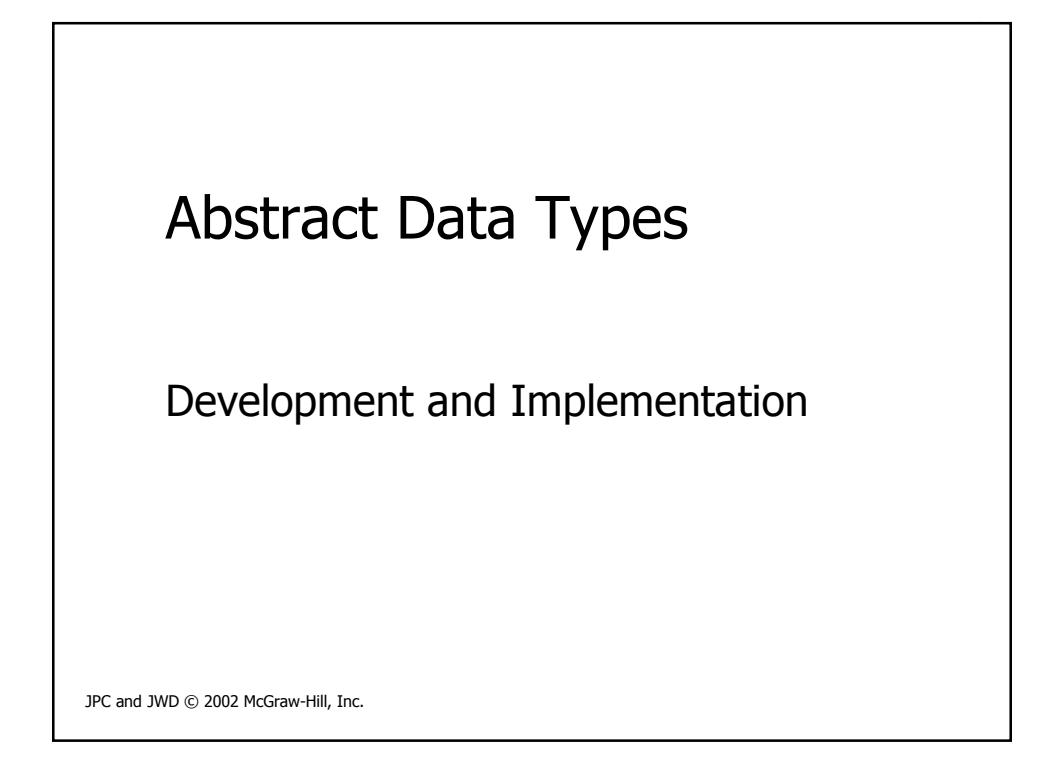

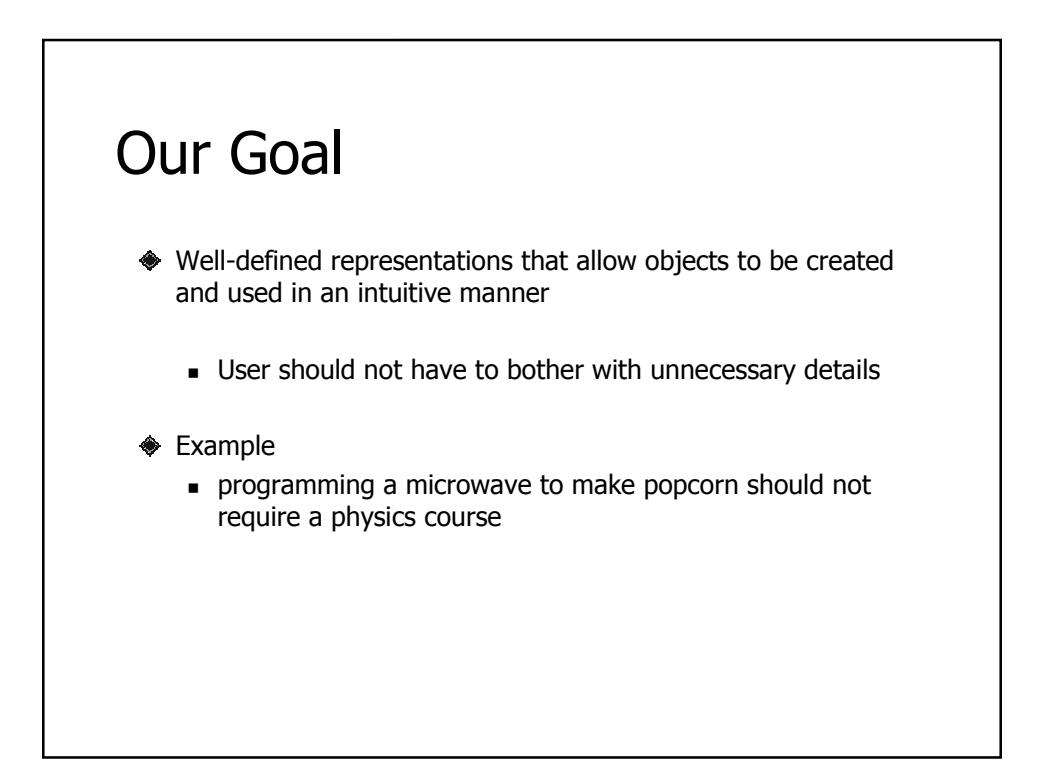

### Golden Rule

- Use information hiding and encapsulation to support integrity of data
	- Put implementation details in a separate module
		- Implementation details complicate the class declarations
	- Data members are private so that use of the interface is required
		- Makes clients generally immune to implementation changes

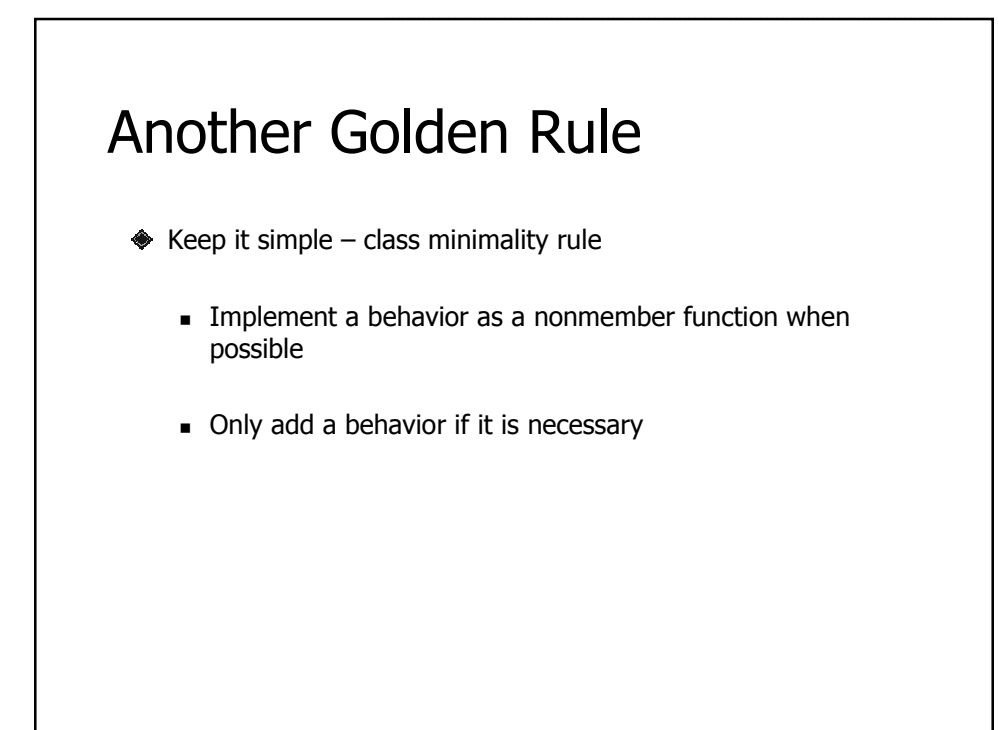

## Abstract Data Type

Well-defined and complete data abstraction using the information-hiding principle

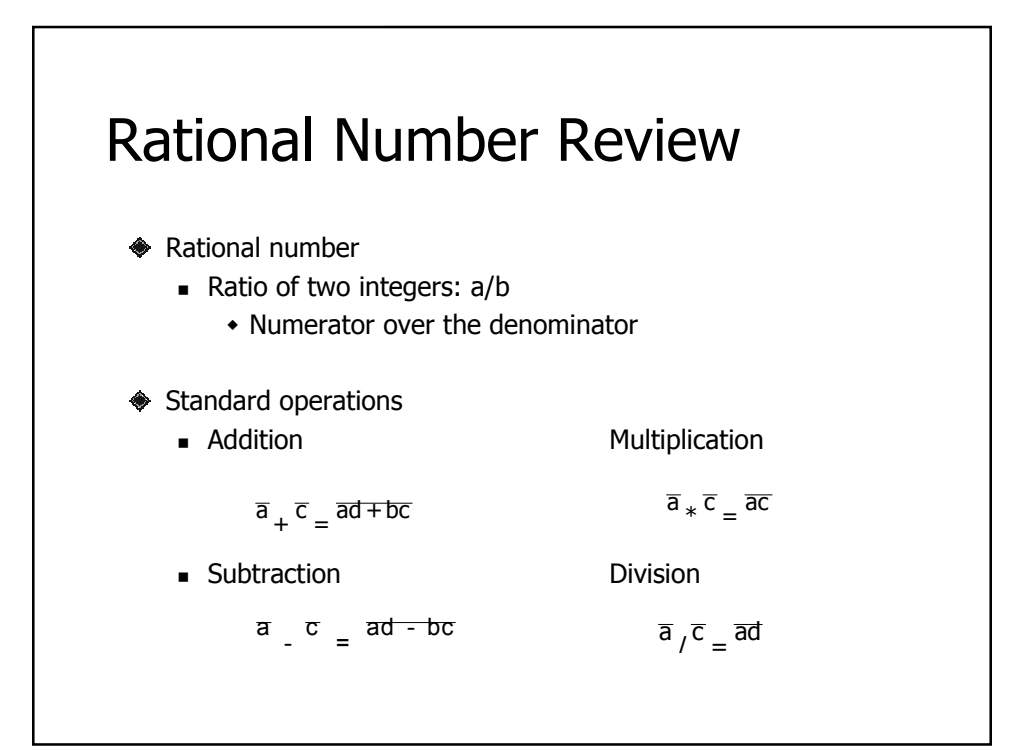

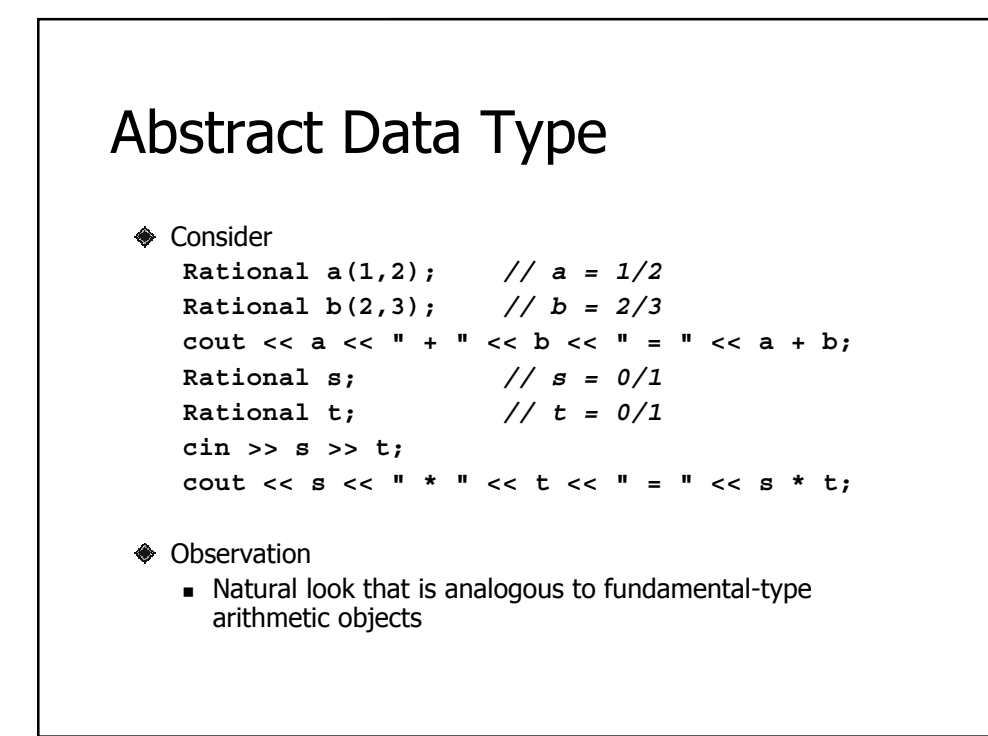

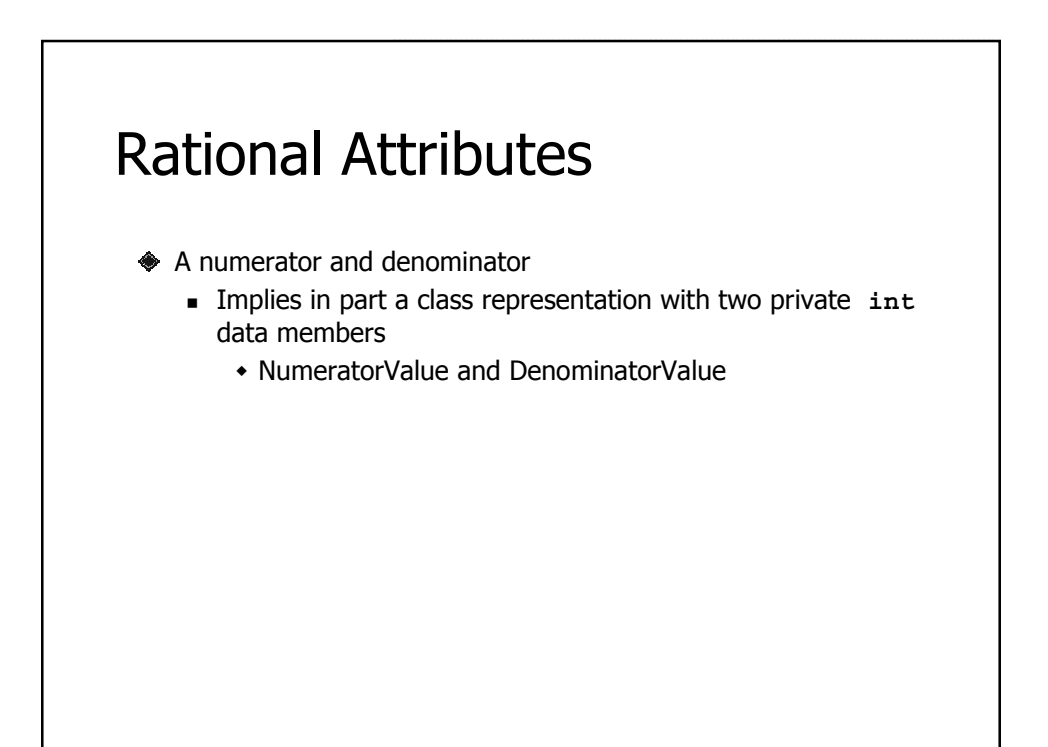

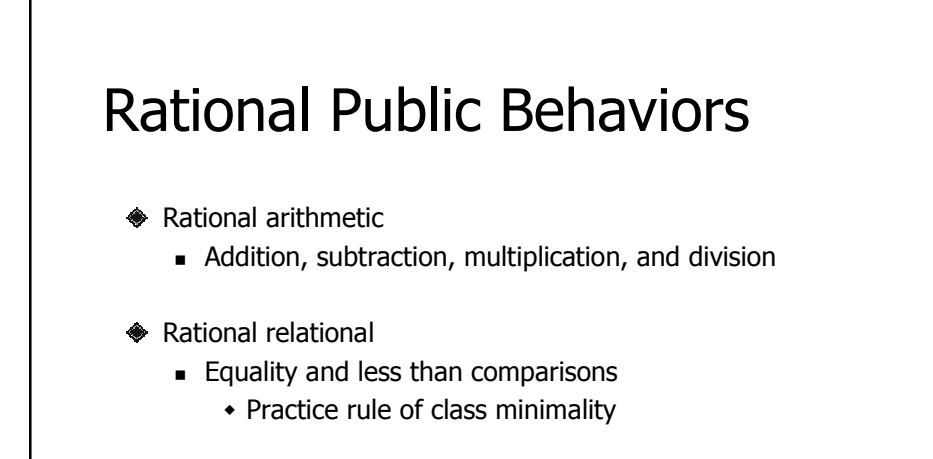

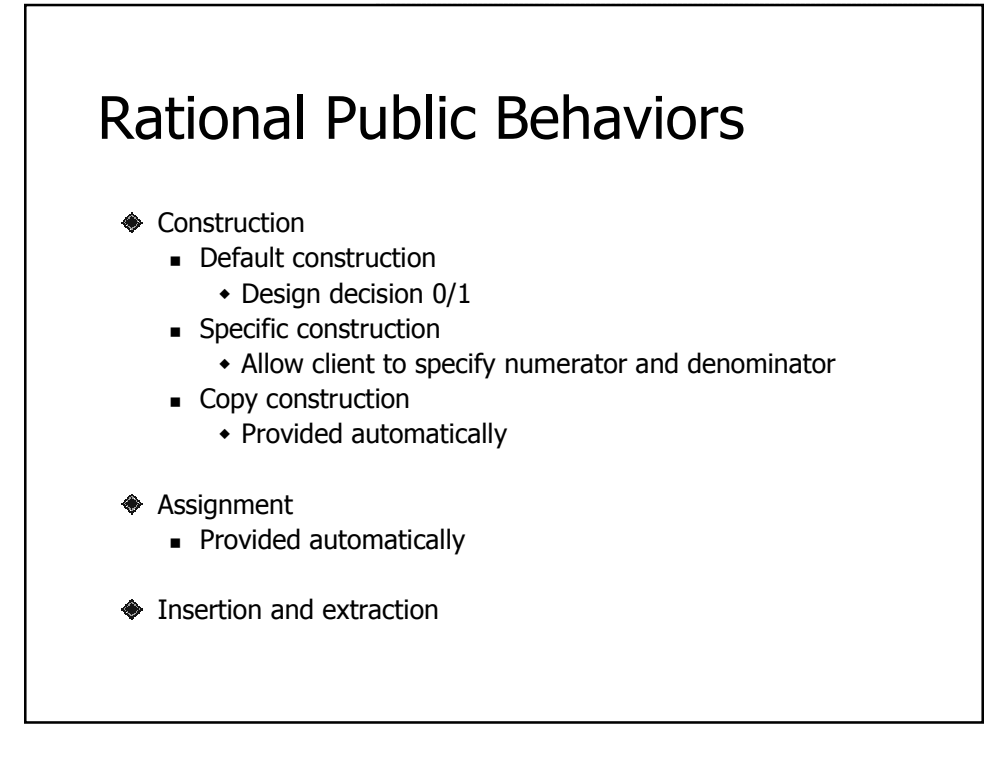

## Non-Public Behaviors

- ◆ Inspection and mutation of data members
	- Clients deal with a **Rational** object!

## Auxiliary Behaviors

- ◆ Operations (necessarily public)
	- Arithmetic, relational, insertion, and extraction operations
		- Provides the natural form we expect
			- Class definition provides a functional form that auxiliary operators use
		- Provides commutativity consistency
			- For C++ reasons **1 + r** and **r + 1** would not be treated the same if addition was a member operation

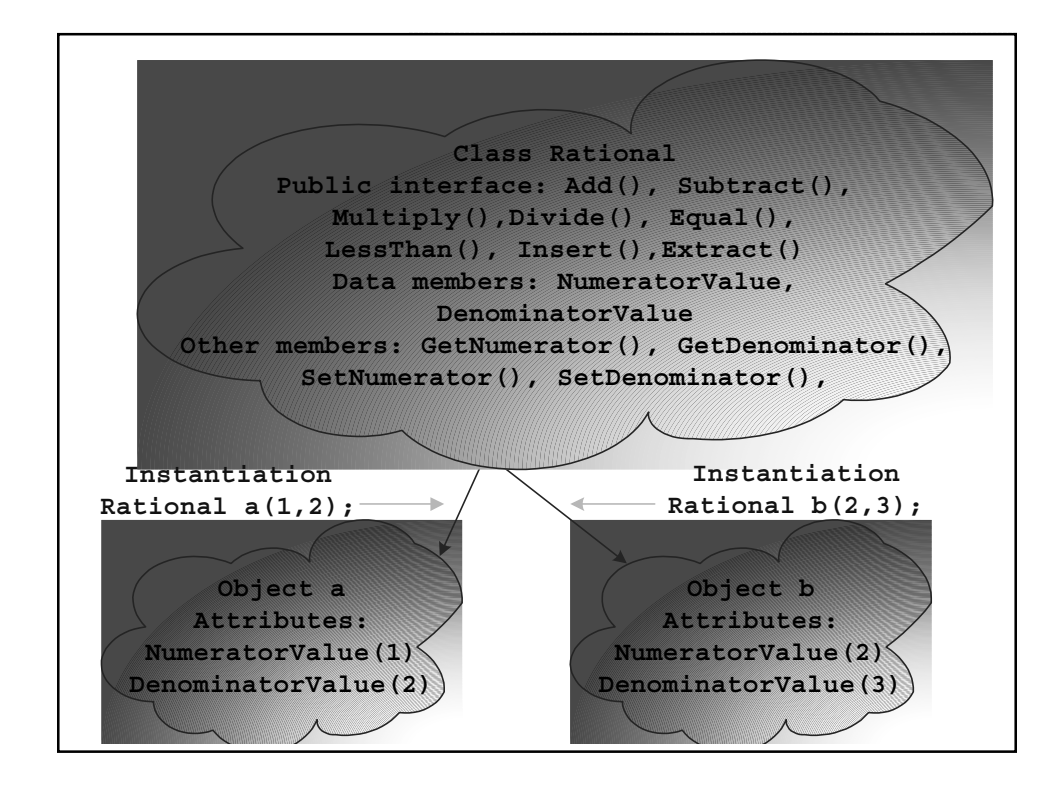

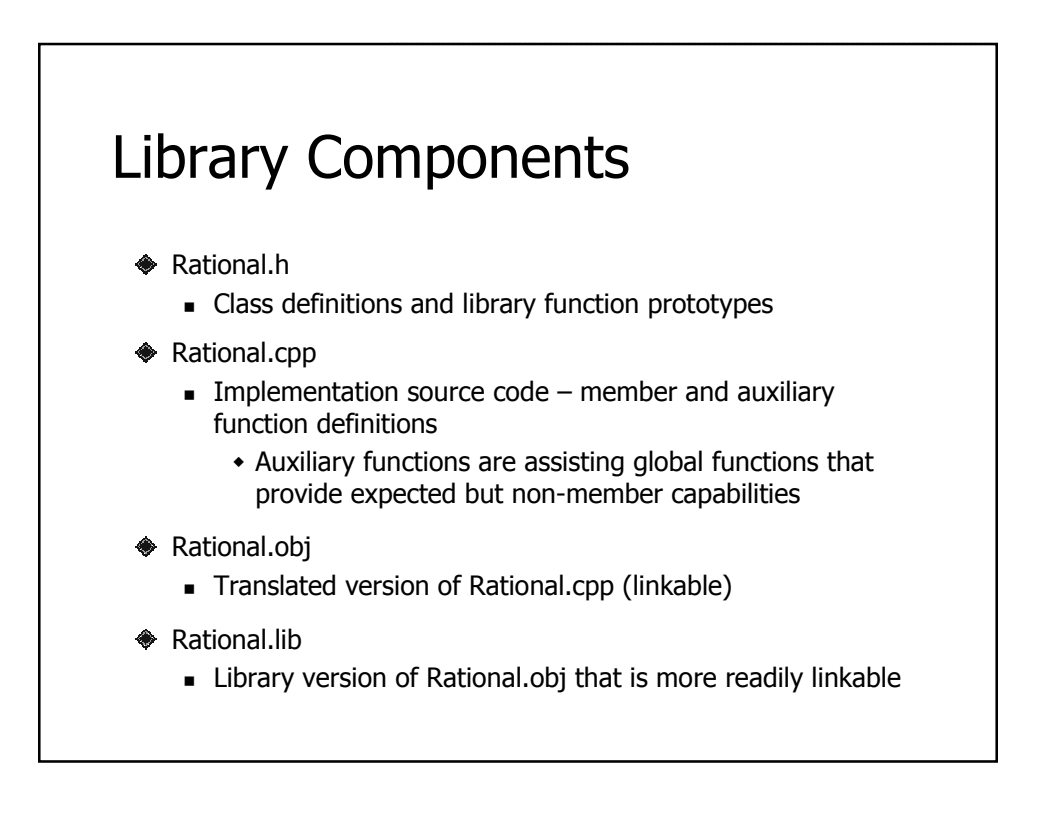

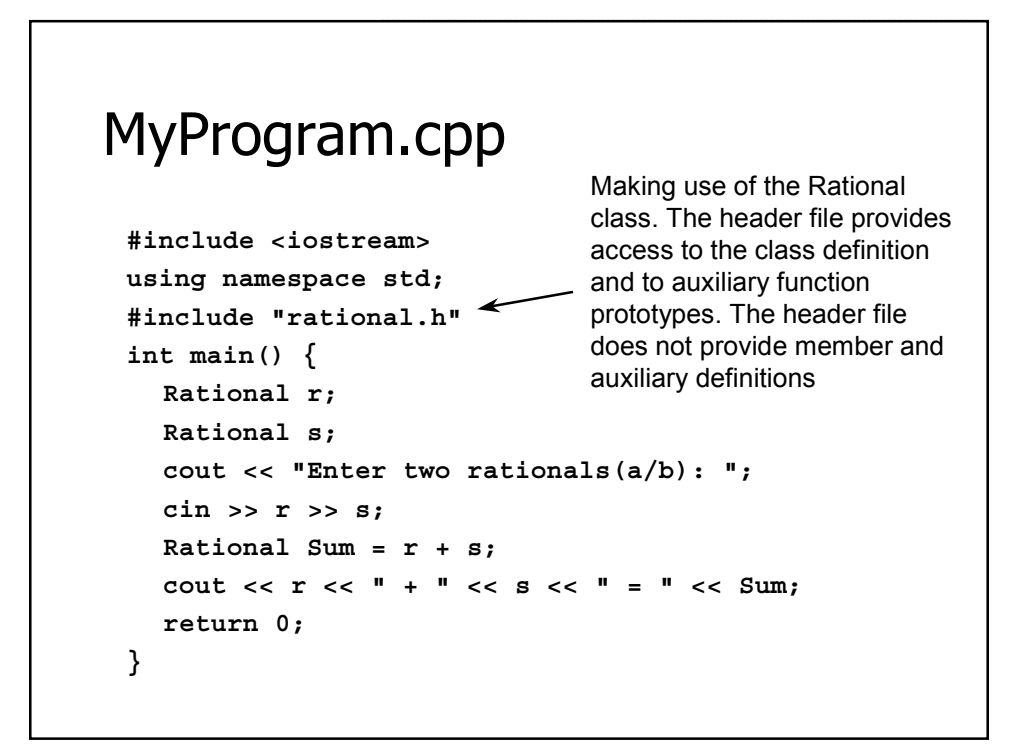

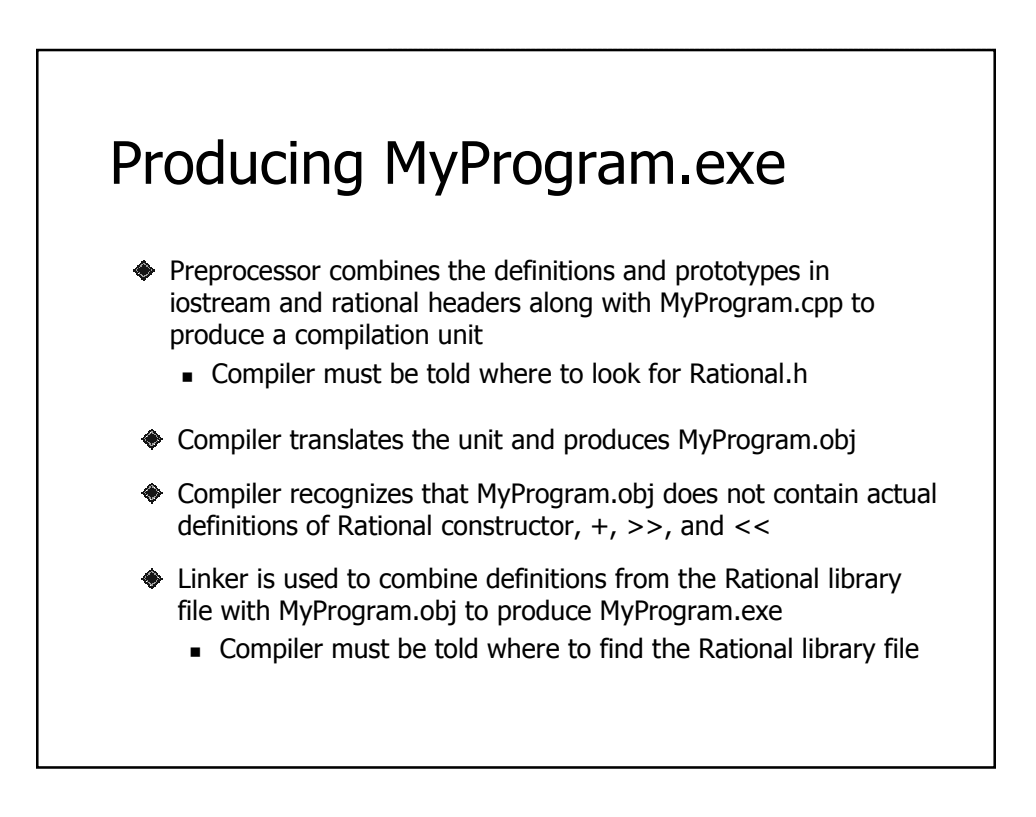

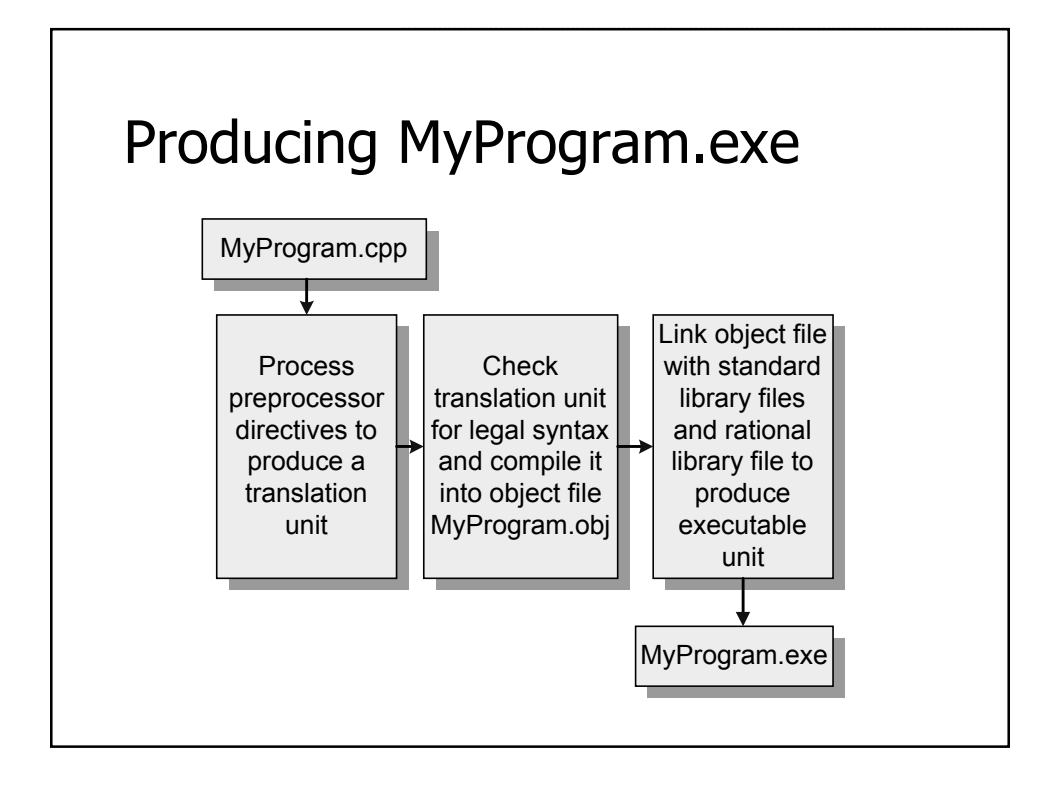

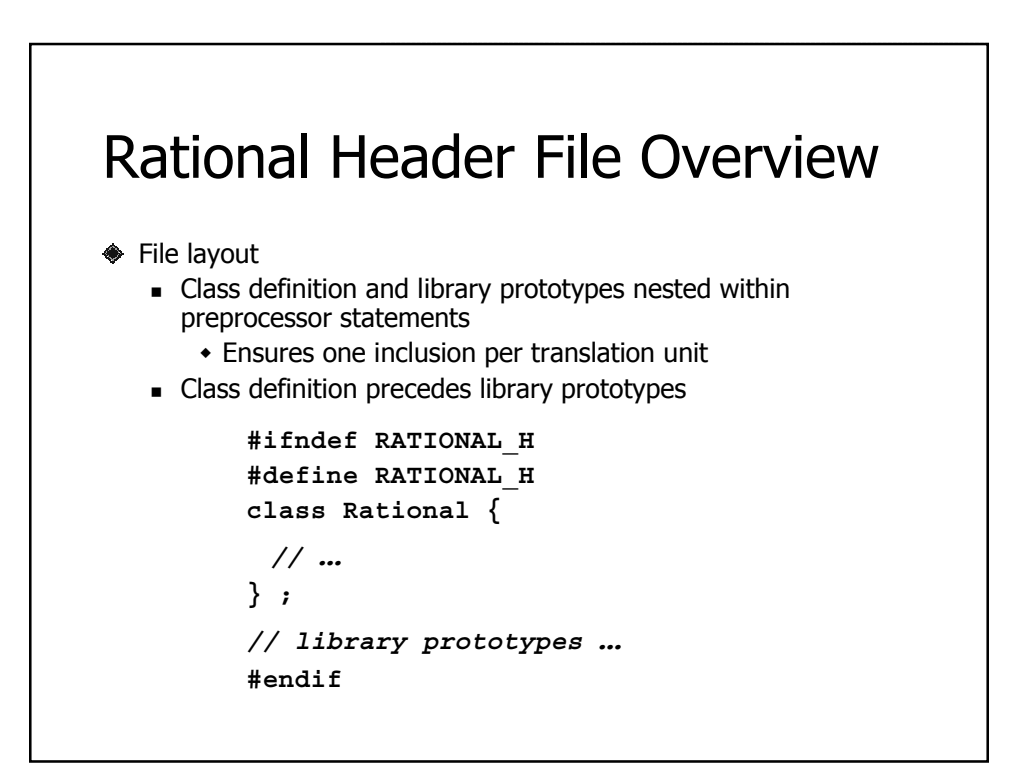

#### Class Rational Overview **class Rational {** *// from rational.h* **public:** *// for everybody including clients* **protected:** *// for Rational member functions and for // member functions from classes derived // from rational* **private:** *// for Rational member functions* **} ;**

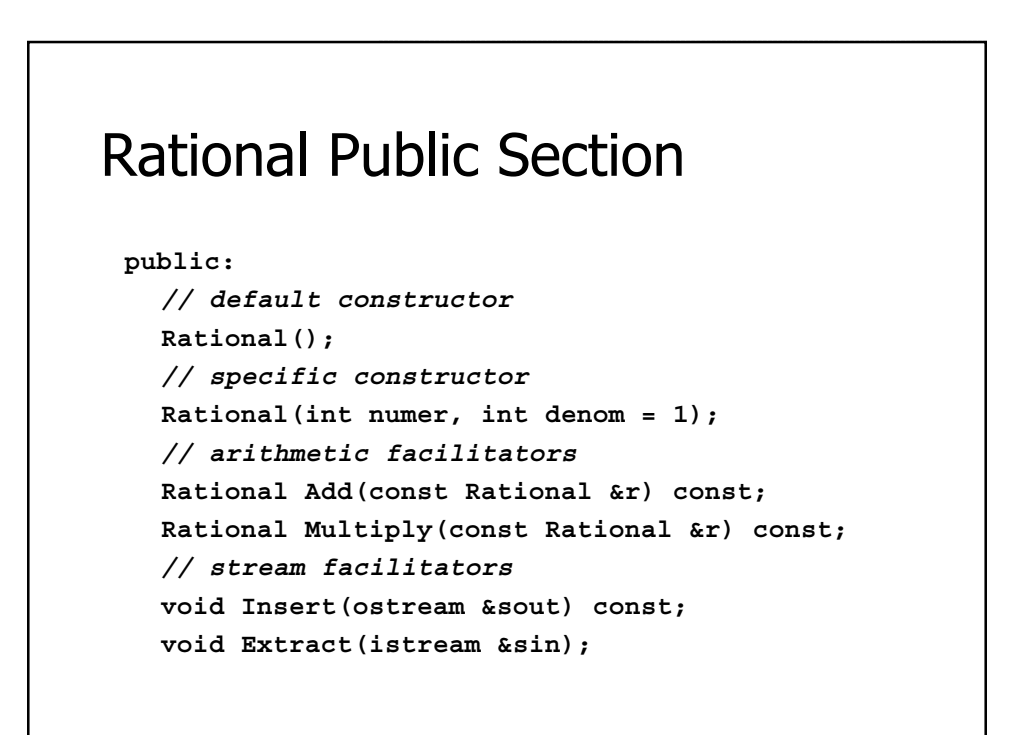

# Rational Protected Section

**protected:**

*// inspectors* **int GetNumerator() const; int GetDenominator() const;** *// mutators* **void SetNumerator(int numer); void SetDenominator(int denom);**

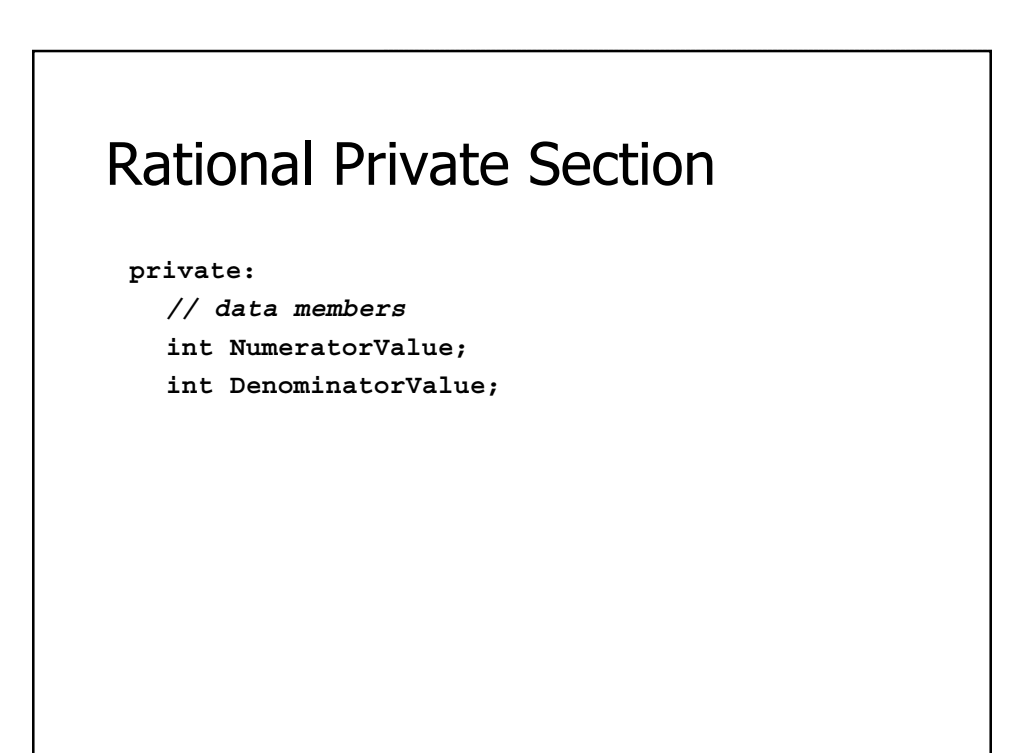

### Auxiliary Operator Prototypes

```
// after the class definition in rational.h
Rational operator+(
  const Rational &r, const Rational &s);
Rational operator*(
  const Rational &r, const Rational &s);
ostream& operator<<(
  ostream &sout, const Rational &s);
istream& operator>>(istream &sin, Rational &r);
```
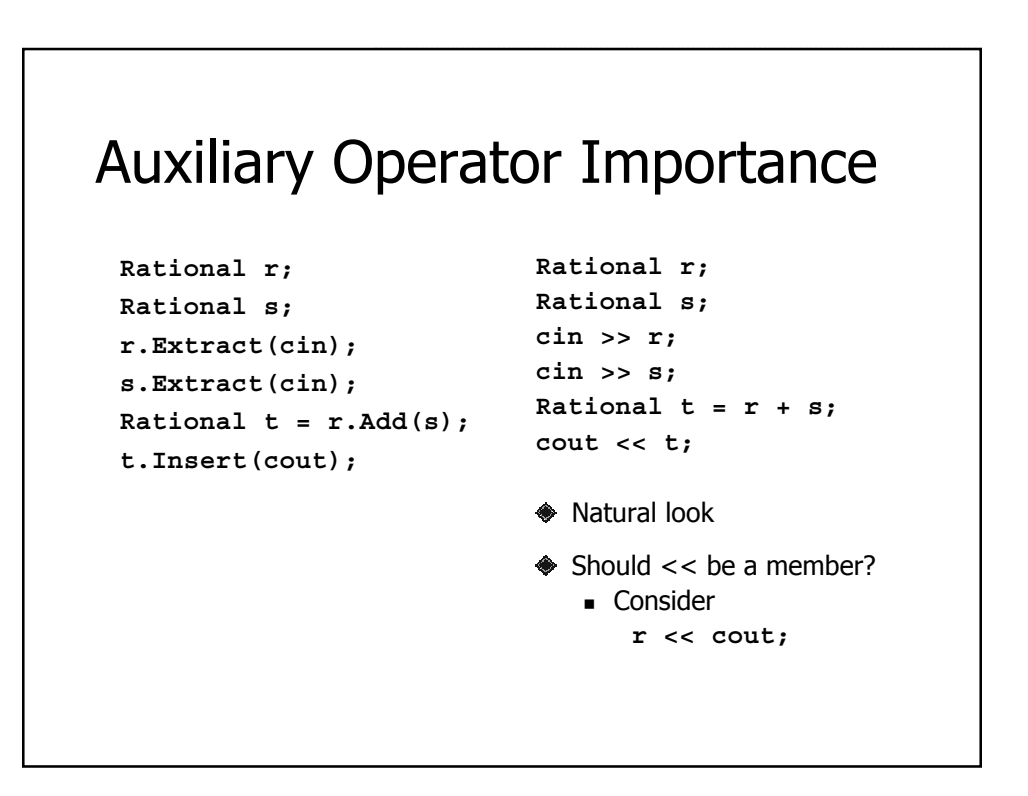

#### Const Power

**const Rational OneHalf(1,2); cout << OneHalf;** *// legal* **cin >> OneHalf;** *// illegal*

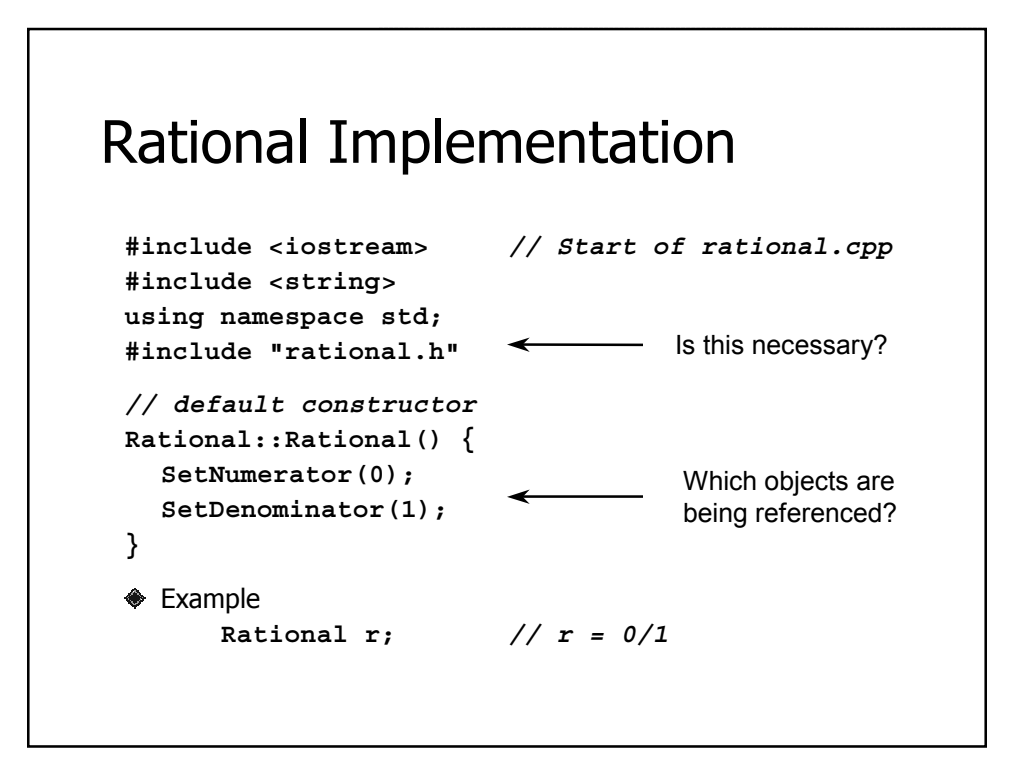

#### Remember

- ◆ Every class object
	- Has its own data members
	- Has its own member functions
		- When a member function accesses a data member
			- By default the function accesses the data member of the object to which it belongs!
				- No special notation needed

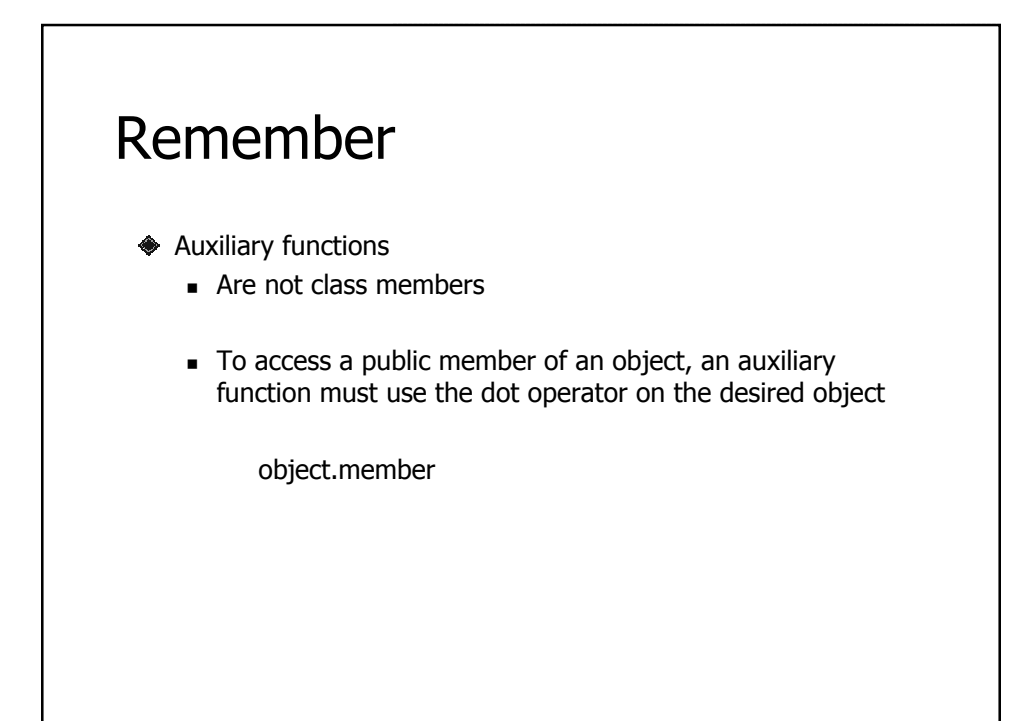

## Specific Constructor

```
// (numer, denom) constructor
Rational::Rational(int numer, int denom) {
  SetNumerator(numer); 
  SetDenominator(denom);
}
◈ Example
      Rational t(2,3); // t = 2/3
      Rational u(2); // u = 2/1 (why?)
```
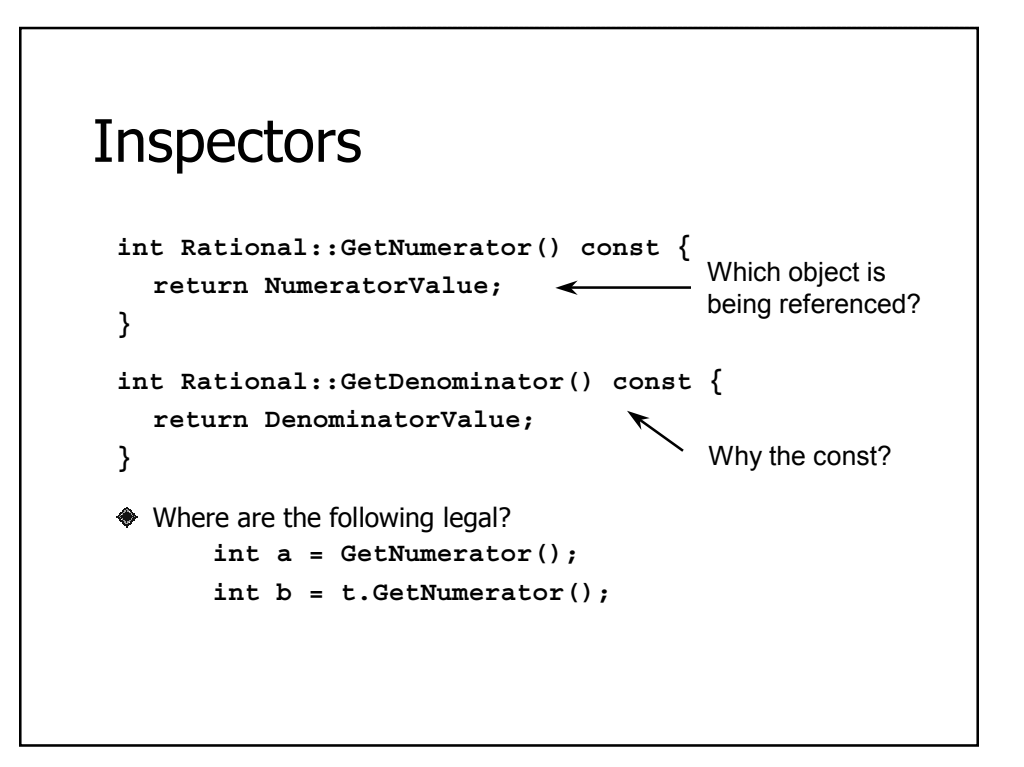

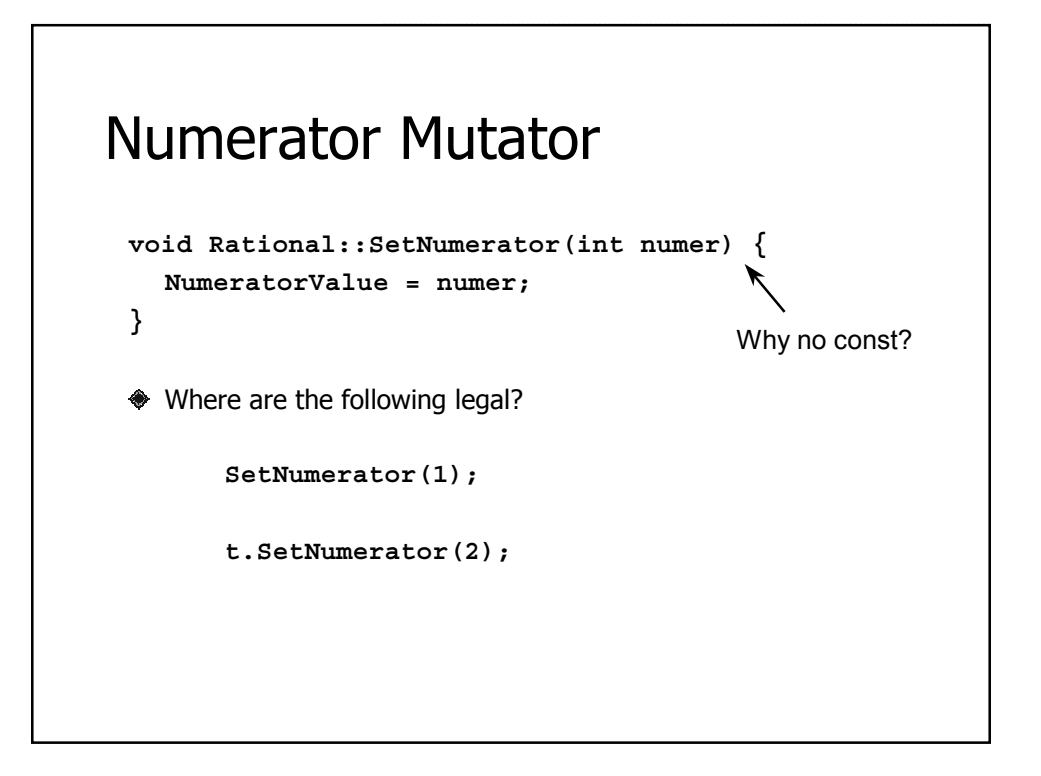

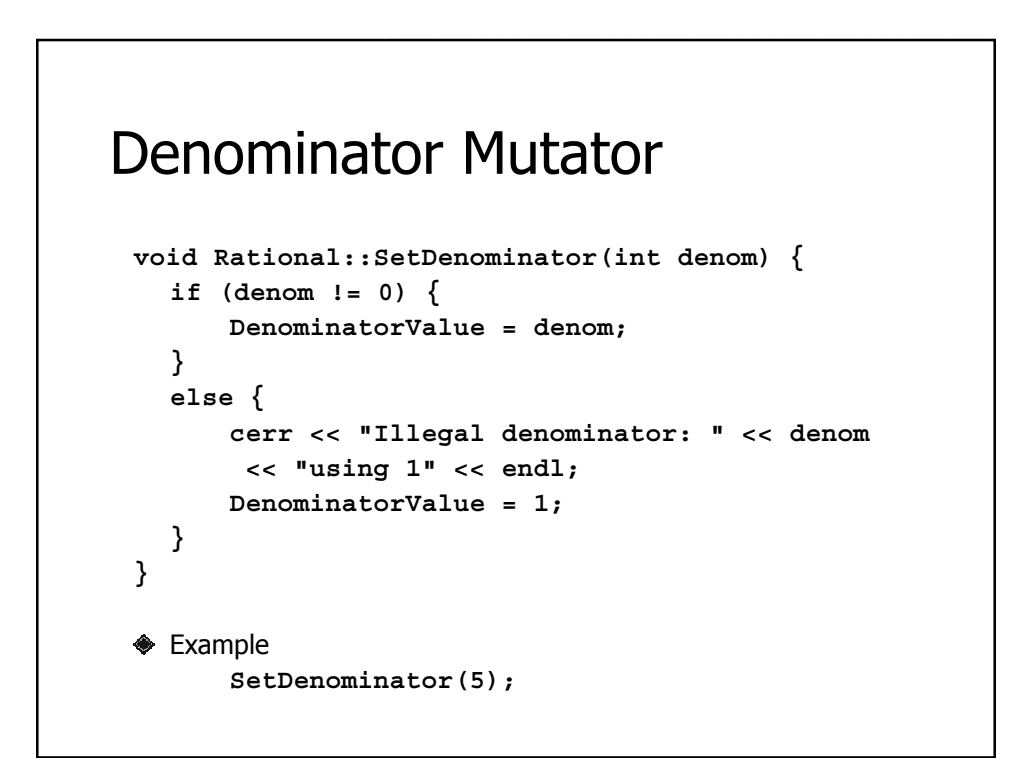

#### Addition Facilitator

```
Rational Rational::Add(const Rational &r) const {
  int a = GetNumerator();
  int b = GetDenominator();
  int c = r.GetNumerator();
  int d = r.GetDenominator();
  return Rational(a*d + b*c, b*d);
}
← Example
      cout << t.Add(u);
```
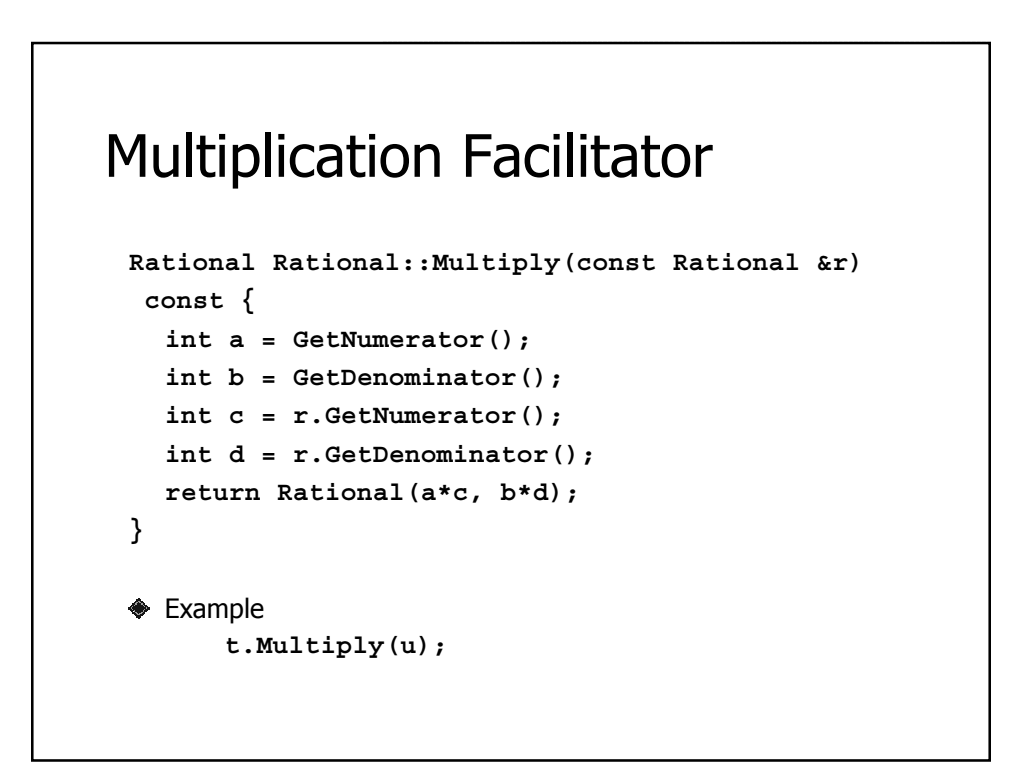

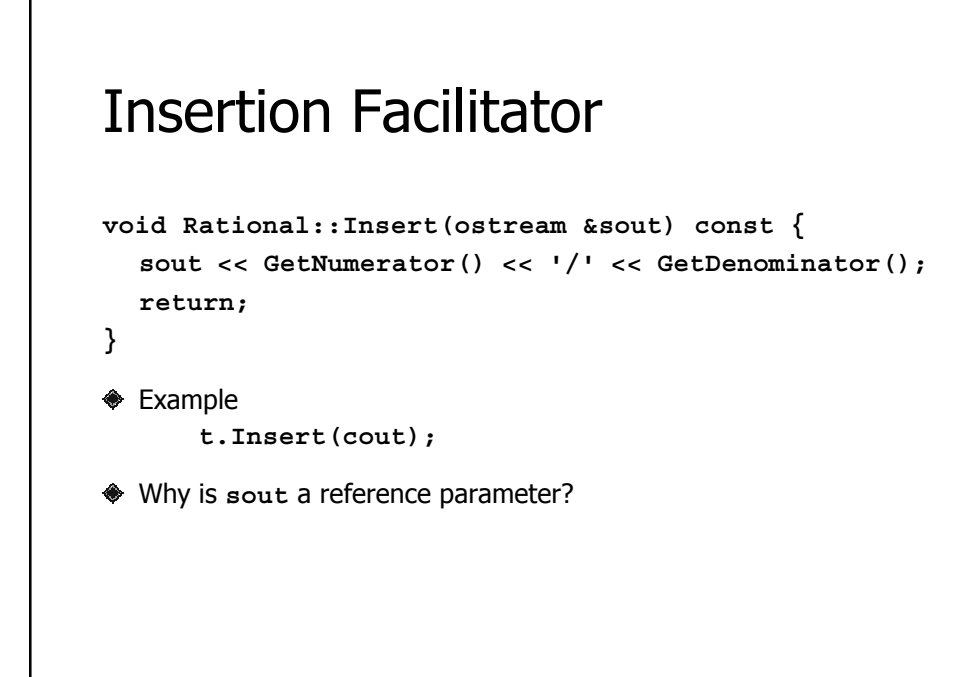

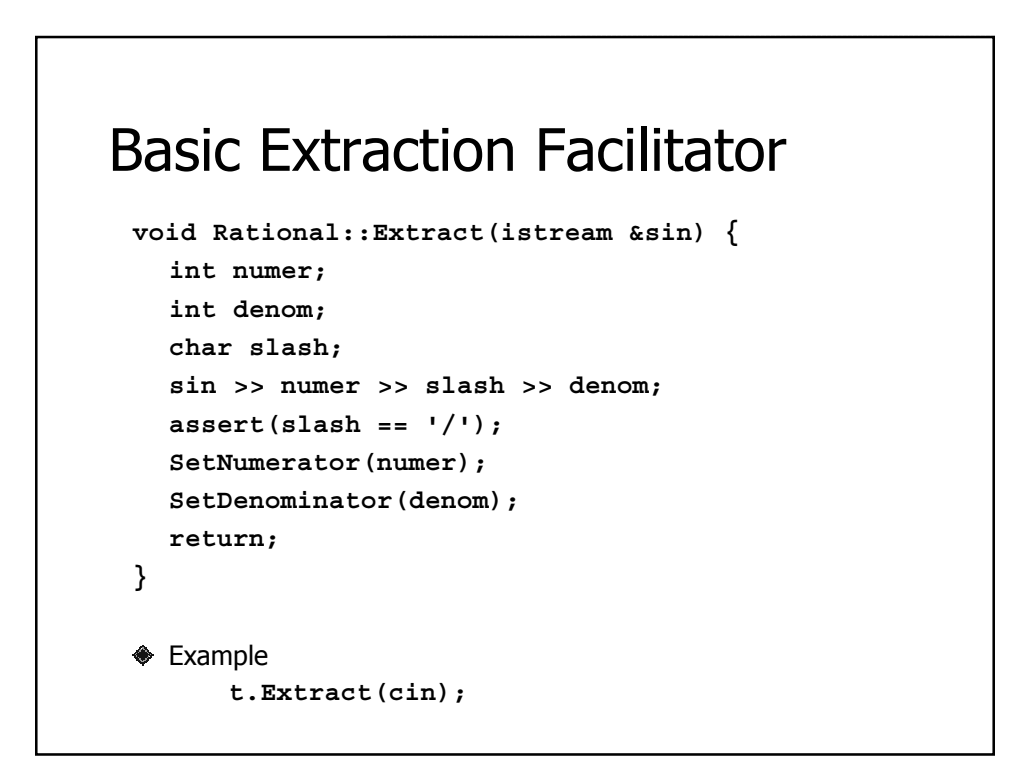

#### Auxiliary Arithmetic Operators

```
Rational operator+(
 const Rational &r, const Rational &s) {
  return r.Add(s);
}
Rational operator*(
 const Rational &r, const Rational &s) {
  return r.Multiply(s);
}
◈ Example
     cout << (t + t) * t;
```
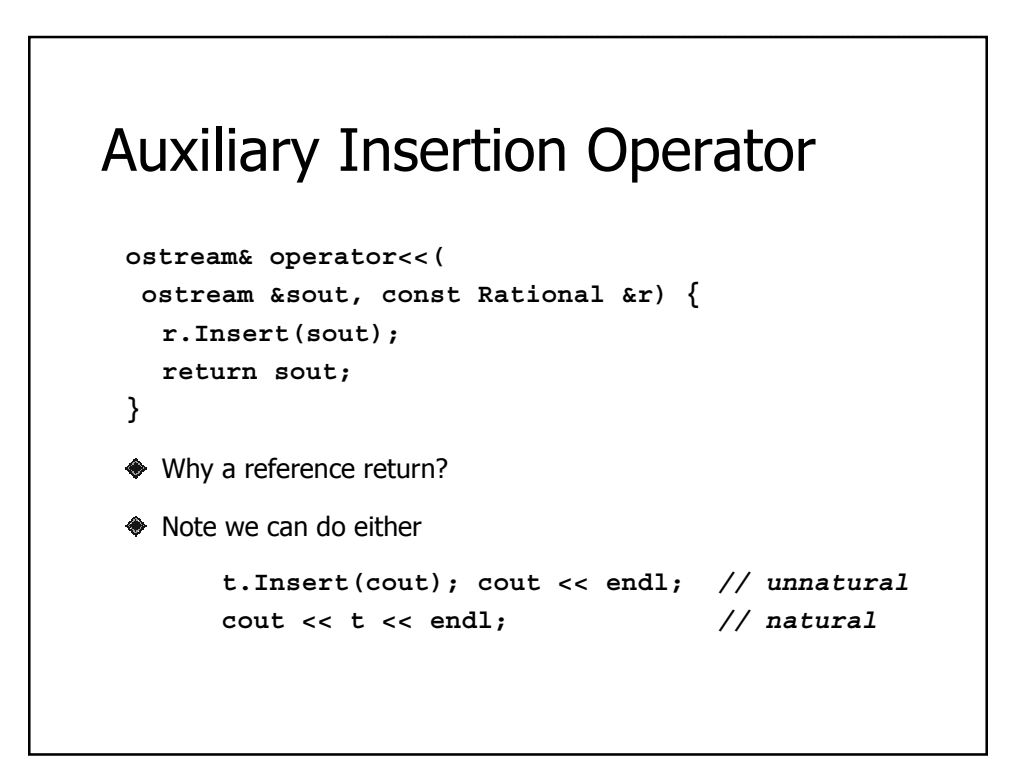

# Auxiliary Extraction Operator

```
// extracting a Rational
istream& operator>>(istream &sin, Rational &r) {
  r.Extract(sin);
  return sin;
}
◆ Why a reference return?
◆ We can do either
     t.Extract(cin); // unnatural
     cin >> t; // natural
```
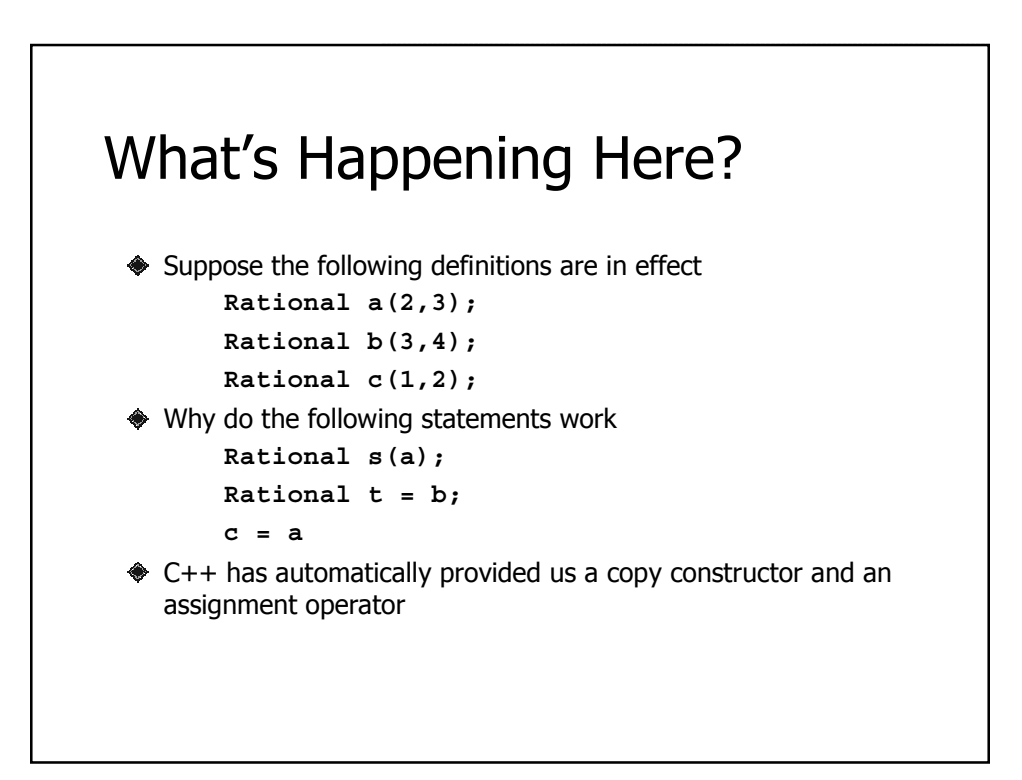

## Copy Construction

- ◆ Default copy construction
	- Copy of one object to another in a bit-wise manner
		- The representation of the source is copied to the target in a bit-by-bit manner
	- This type of copy is called shallow copying
- ◆ Class developers are free to implement their own copy constructor
- ◆ Rational does need a special one, but we will define one for the experience

# A Rational Copy Constructor

```
Rational::Rational(const Rational &r) {
   int a = r.GetNumerator();
   int b = r.GetDenomiator();
   SetNumerator(a);
   SetDenominator(b);
}
      Rational s(a);
      Rational t = b;
```
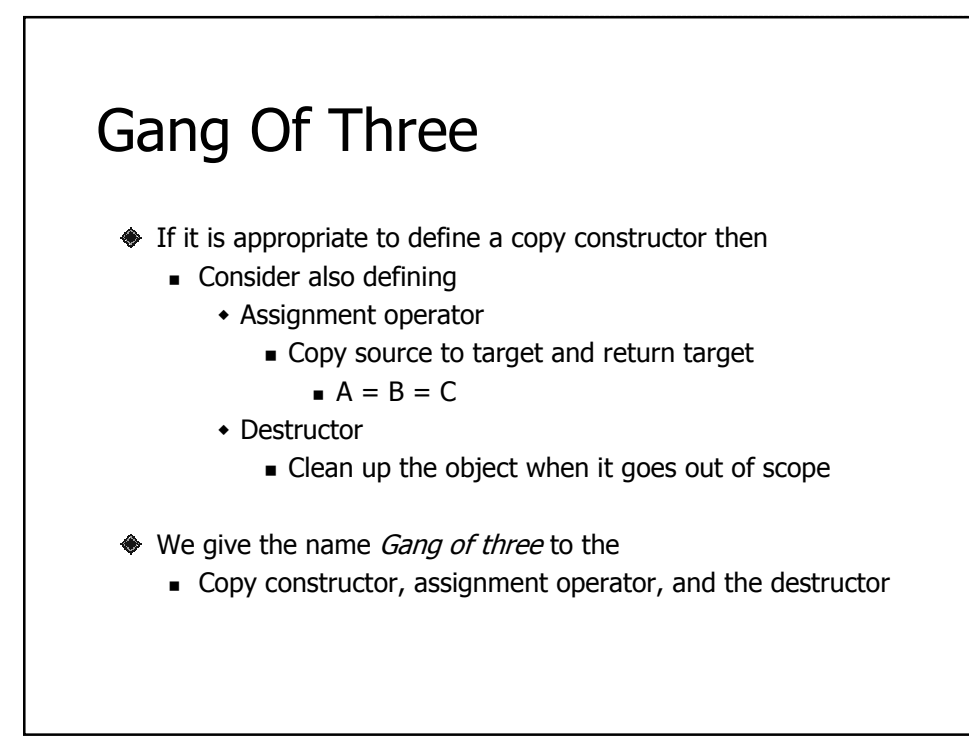

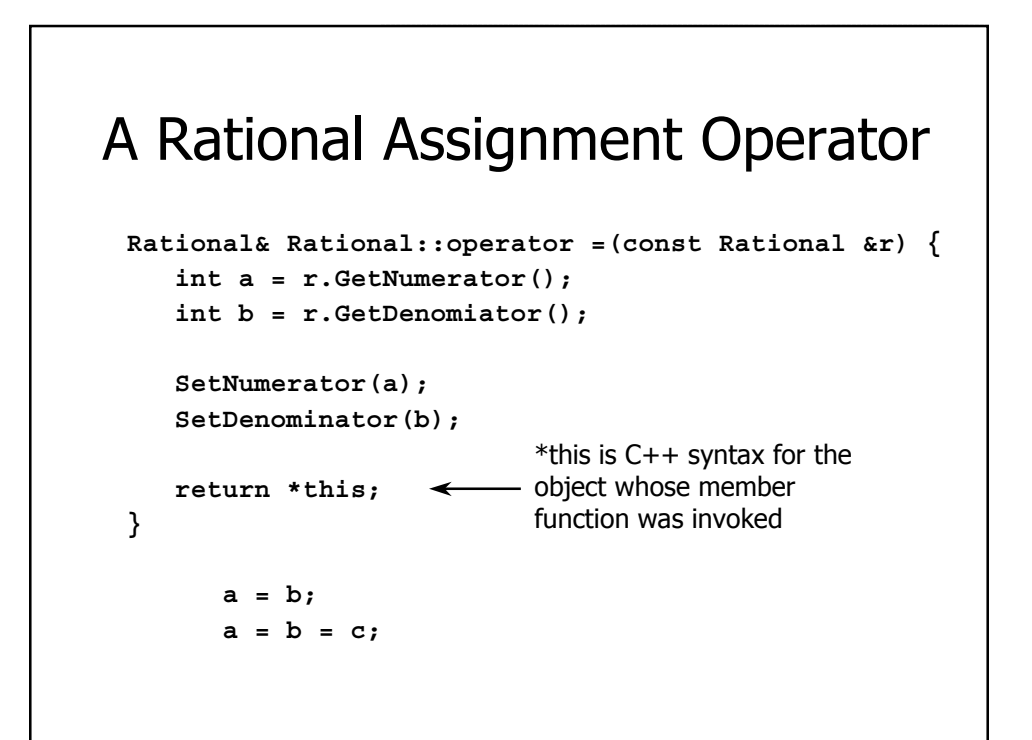

## Rational Destructor

**Rational::~Rational() {** *// nothing to do* **}**

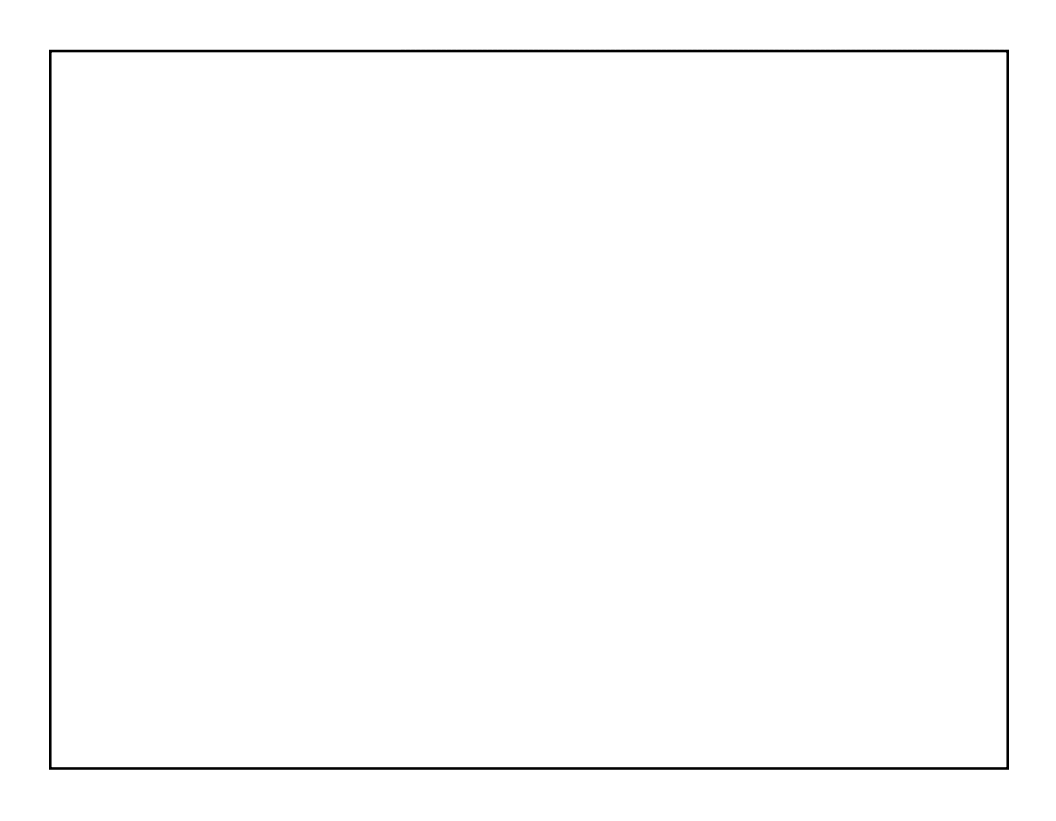